# Package 'tab'

August 2, 2021

<span id="page-0-0"></span>Type Package

Title Create Summary Tables for Statistical Reports

Version 5.1.1

Date 2021-08-01

Author Dane R. Van Domelen

Maintainer Dane R. Van Domelen <vandomed@gmail.com>

Description Contains functions for creating various types of summary tables, e.g. comparing characteristics across levels of a categorical variable and summarizing fitted generalized linear models, generalized estimating equations, and Cox proportional hazards models. Functions are available to handle data from simple random samples as well as complex surveys.

License GPL  $(>= 3)$ 

LazyData true

Encoding UTF-8

Depends dplyr, knitr

**Imports** kableExtra, MASS, stats, survey  $(>= 4.1)$ 

RoxygenNote 7.1.1

Suggests gee, rmarkdown, survival

VignetteBuilder knitr

NeedsCompilation no

Repository CRAN

Date/Publication 2021-08-02 04:30:02 UTC

# R topics documented:

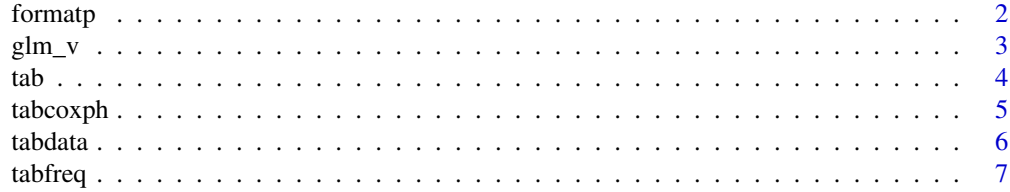

#### <span id="page-1-0"></span>2 formatp and the contract of the contract of the contract of the contract of the contract of the contract of the contract of the contract of the contract of the contract of the contract of the contract of the contract of

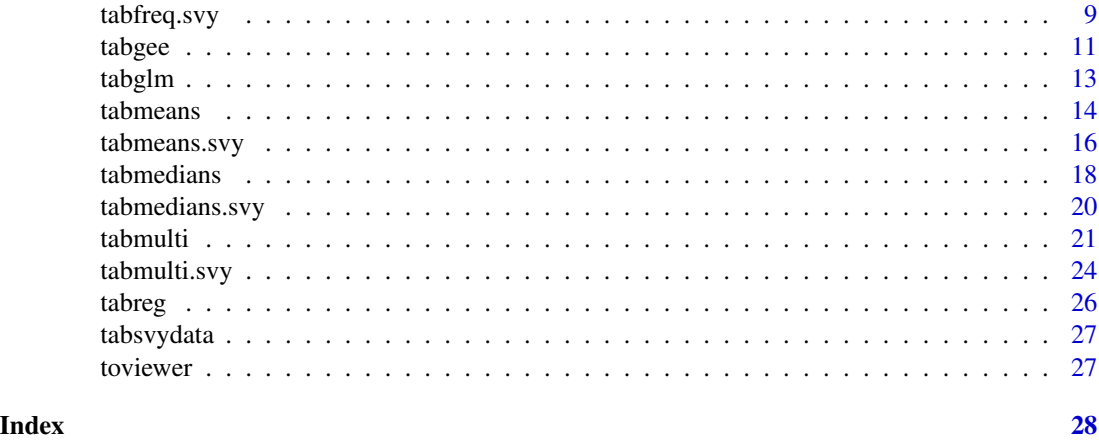

<span id="page-1-1"></span>formatp *Format P-values for Functions in the* tab *Package*

# Description

Formats p-values for tables generated by the functions in the tab package. Handles rounding and presentation of p-values.

# Usage

```
formatp(
 p,
 decimals = c(2, 3),
 cuts = 0.01,lowerbound = 0.001,
  leading0 = TRUE,avoid1 = FALSE
\mathcal{L}
```
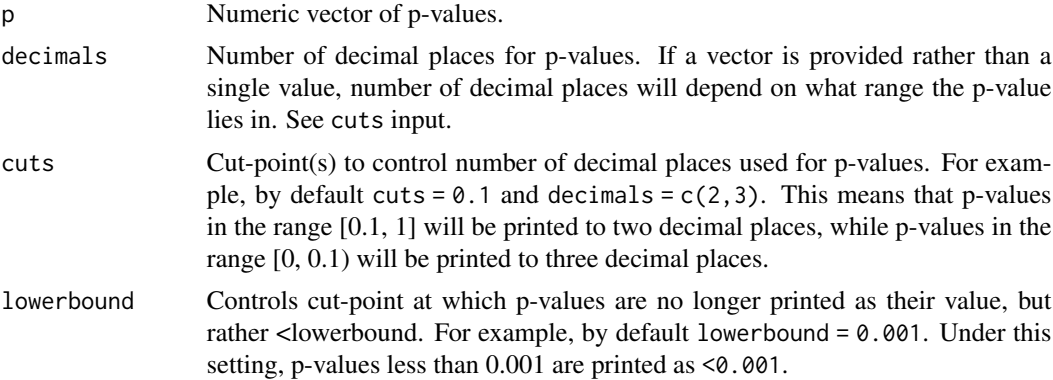

#### <span id="page-2-0"></span>glm\_v  $\sim$  3

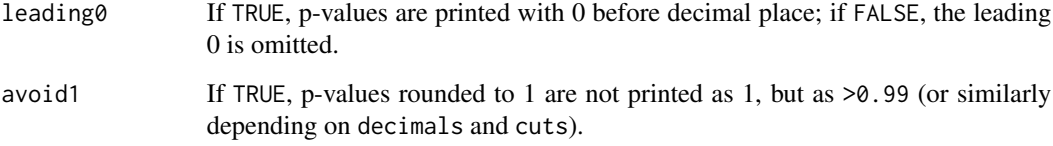

# Value

Character vector.

# Examples

```
# Generate vector of numeric p-values
set.seed(123)
p \leq -c(runif(n = 5, min = 0, max = 1), 1, 0, 4e-7, 0.009)
# Round to nearest 2 decimals for p in (0.01, 1] and 3 decimals for p < 0.01
pvals <- formatp(p = p)
# Use 2 decimal places, a lower bound of 0.01, and omit the leading 0
pvals \leq formatp(p = p, decimals = 2, lowerbound = 0.01, leading0 = FALSE)
```
glm\_v *Print a GLM Summary Table to the RStudio Viewer*

# Description

You can call this function as you would  $glm$  or pass a previously fitted  $glm$  object. Either way, the result is a summary table printed to the Viewer.

#### Usage

 $glm_v(....)$ 

# Arguments

... Arguments to pass to glm.

# Value

kable

#### Examples

```
# Fit and view
glm_v(death_1yr ~ Age + Sex + Race, data = tabdata, family = "binomial")
# Fit then view
fit \leq glm(death_1yr \sim Age + Sex + Race, data = tabdata, family = "binomial")
glm_v(fit)
# Piping is OMG so cool Hashtag HexStickerz
fit %>% glm_v()
```
tab *Create Summary Tables for Statistical Reports*

#### Description

Contains functions for creating various types of summary tables, e.g. comparing characteristics across levels of a categorical variable and summarizing fitted generalized linear models, generalized estimating equations, and Cox proportional hazards models. Functions are available to handle data from simple random samples as well as complex surveys.

# Details

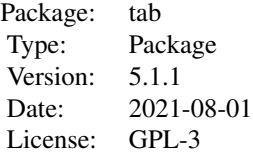

See [CRAN documentation](https://cran.r-project.org/package=tab) for full list of functions.

#### Author(s)

Dane R. Van Domelen <vandomed@gmail.com>

#### References

Acknowledgment: This material is based upon work supported by the National Science Foundation Graduate Research Fellowship under Grant No. DGE-0940903.

<span id="page-3-0"></span>

<span id="page-4-0"></span>

Creates a table summarizing a GEE fit using the [coxph](#page-0-0) function.

# Usage

```
tabcoxph(
 fit,
 columns = c("beta.se", "hr.ci", "p"),
 var.labels = NULL,
 factor.compression = 1,
 sep.char = ", "decimals = 2,
  formatp.list = NULL
)
```
# Arguments

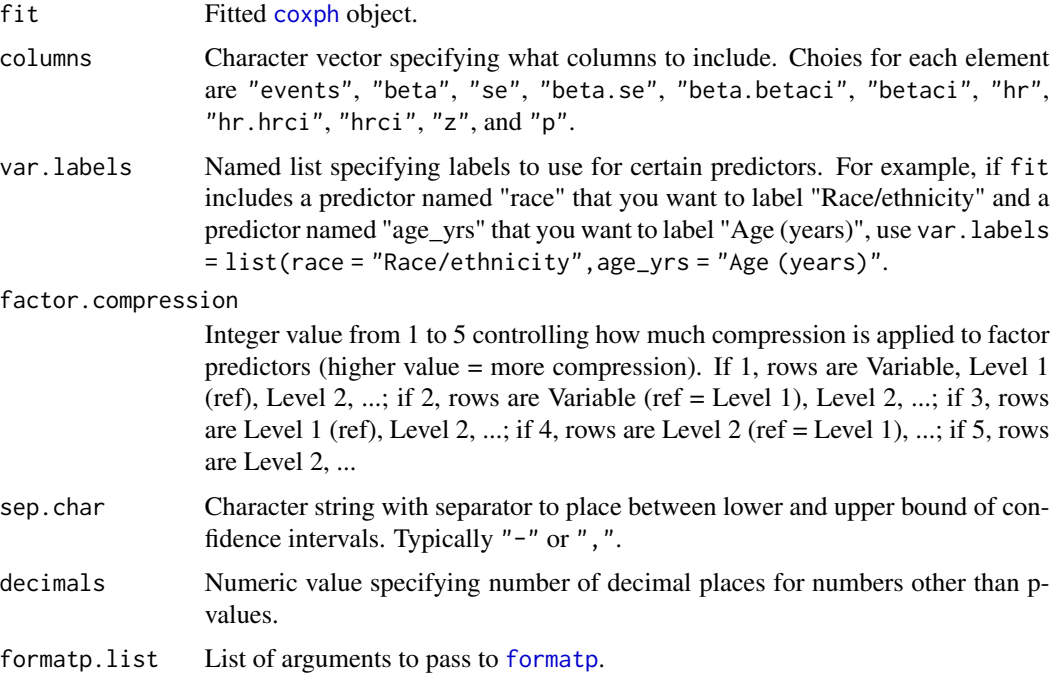

# Value

[kable](#page-0-0).

#### <span id="page-5-0"></span>References

1. Therneau, T. (2015). A Package for Survival Analysis in S. R package version 2.38. [https:](https://cran.r-project.org/package=survival) [//cran.r-project.org/package=survival](https://cran.r-project.org/package=survival).

2. Therneau, T.M. and Grambsch, P.M. (2000). Modeling Survival Data: Extending the Cox Model. Springer, New York. ISBN 0-387-98784-3.

#### Examples

```
# Cox PH model with age, sex, race, and treatment
library("survival")
fit \leq coxph(
  Surv(time = time, event = delta) \sim Age + Sex + Race + Group,
  data = tabdata
)
tabcoxph(fit)
# Can also use piping
fit %>% tabcoxph()
# Same as previous, but with custom labels for Age and Race and factors
# displayed in slightly more compressed format
fit %>%
  tabcoxph(
    var.labels = list(Age = "Age (years)", Race = "Race/ethnicity"),
    factor.compression = 2
  \lambda# Cox PH model with some higher-order terms
fit <- coxph(
  Surv(time = time, event = delta) \simpoly(Age, 2, raw = TRUE) + Sex + Race + Group + Race*Group,
  data = tabdata
)
fit %>% tabcoxph()
```
tabdata *Sample Dataset for* tab *Package*

#### Description

Data frame with 15 variables, used to illustrate certain functions.

# Source

Simulated data in R

<span id="page-6-1"></span><span id="page-6-0"></span>

Creates an I-by-J frequency table comparing the distribution of y across levels of x.

# Usage

```
tabfreq(
 formula = NULL,
 data = NULL,x = NULL,y = NULL,columns = c("xgroups", "p"),
 cell = "counts",parenth = "col.percent",
 sep.char = ", "test = "chi.fisher",
 xlevels = NULL,
 yname = NULL,
 ylevels = NULL,
 compress.binary = FALSE,
 yname.row = TRUE,
 text.label = NULL,
 quantiles = NULL,
 quantile.vals = FALSE,
 decimals = 1,
 formatp.list = NULL,
 n.headings = FALSE,
 kable = TRUE
)
```
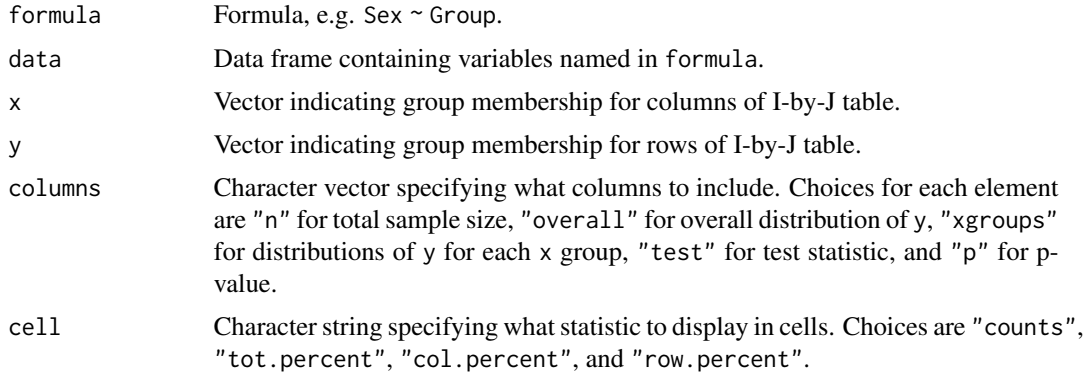

<span id="page-7-0"></span>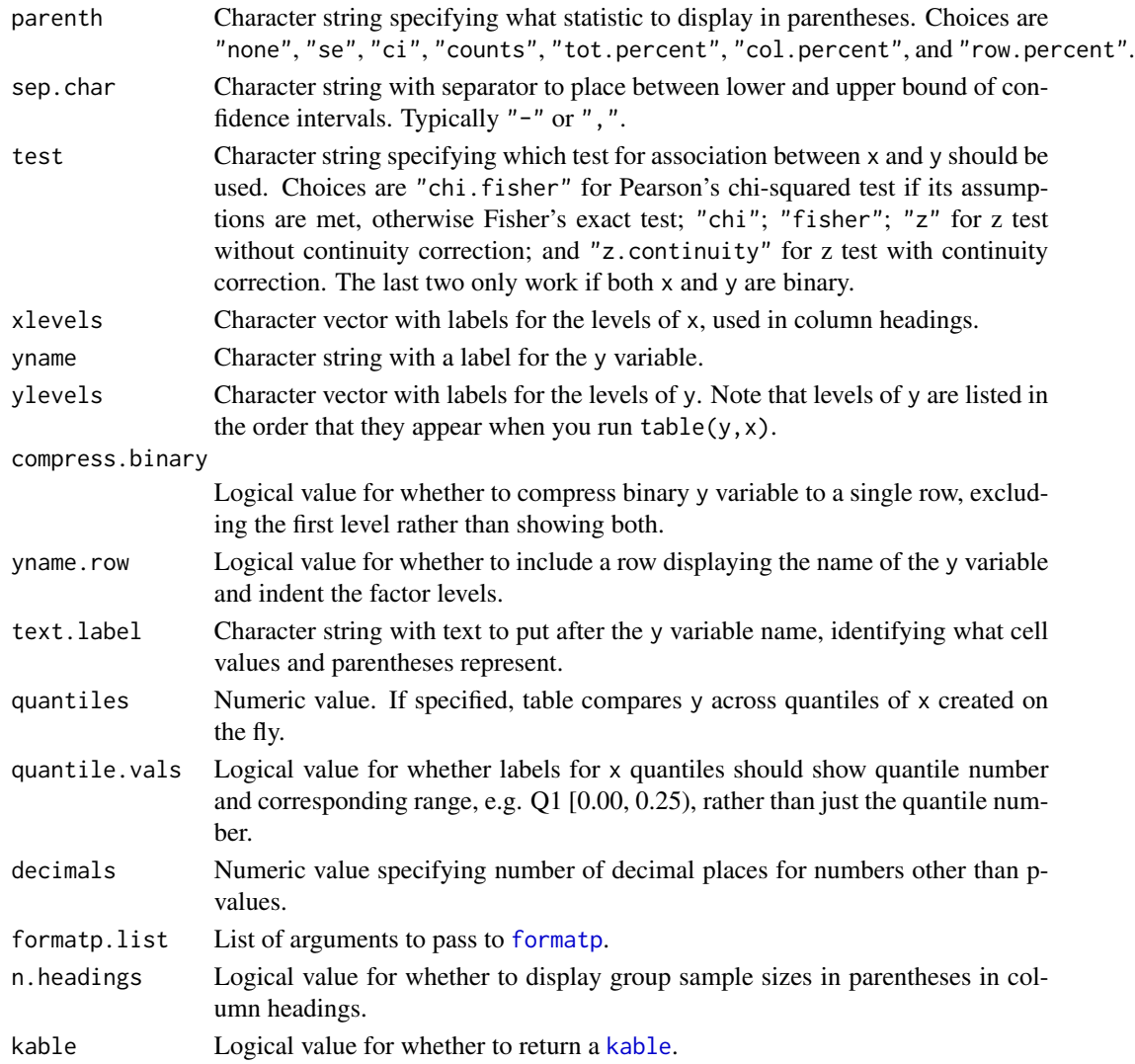

#### Value

[kable](#page-0-0).

# Examples

```
# Compare sex distribution by group
(freqtable1 <- tabfreq(Sex ~ Group, data = tabdata))
# Same as previous, but showing male row only and % (SE) rather than n (%)
(freqtable2 <- tabfreq(Sex ~ Group, data = tabdata,
                      cell = "col.percent", parent = "se",compress.binary = TRUE))
```
<span id="page-8-1"></span><span id="page-8-0"></span>

Creates an I-by-J frequency table comparing the distribution of y across levels of x.

# Usage

```
tabfreq.svy(
 formula,
 design,
 columns = c("xgroups", "p"),
 cell = "col.percent",
 parenth = "se",
 sep.char = ", "xlevels = NULL,
 yname = NULL,
 ylevels = NULL,
 compress.binary = FALSE,
 yname.row = TRUE,
  text.label = NULL,
 decimals = 1,
  svychisq.list = NULL,
  formatp.list = NULL,
 n.headings = FALSE,
 N.headings = FALSE,
 kable = TRUE
)
```
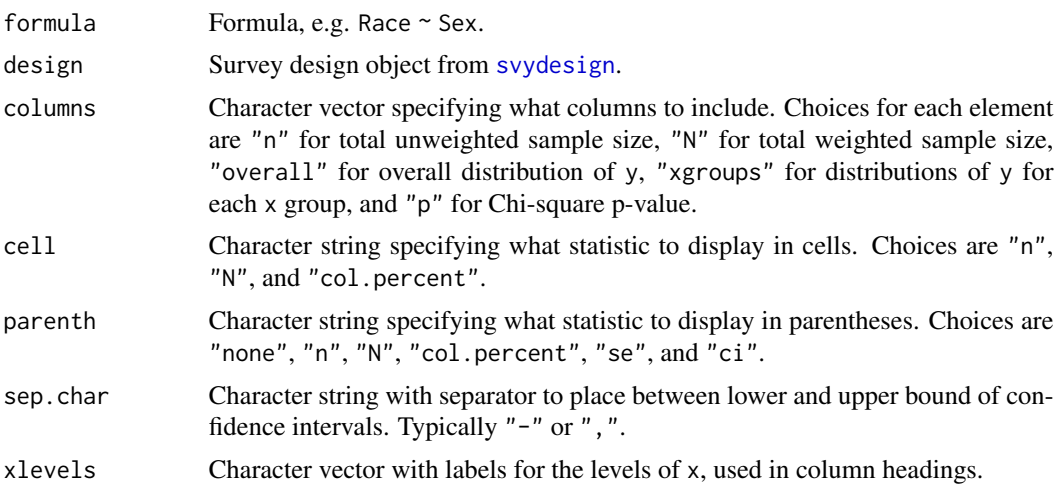

<span id="page-9-0"></span>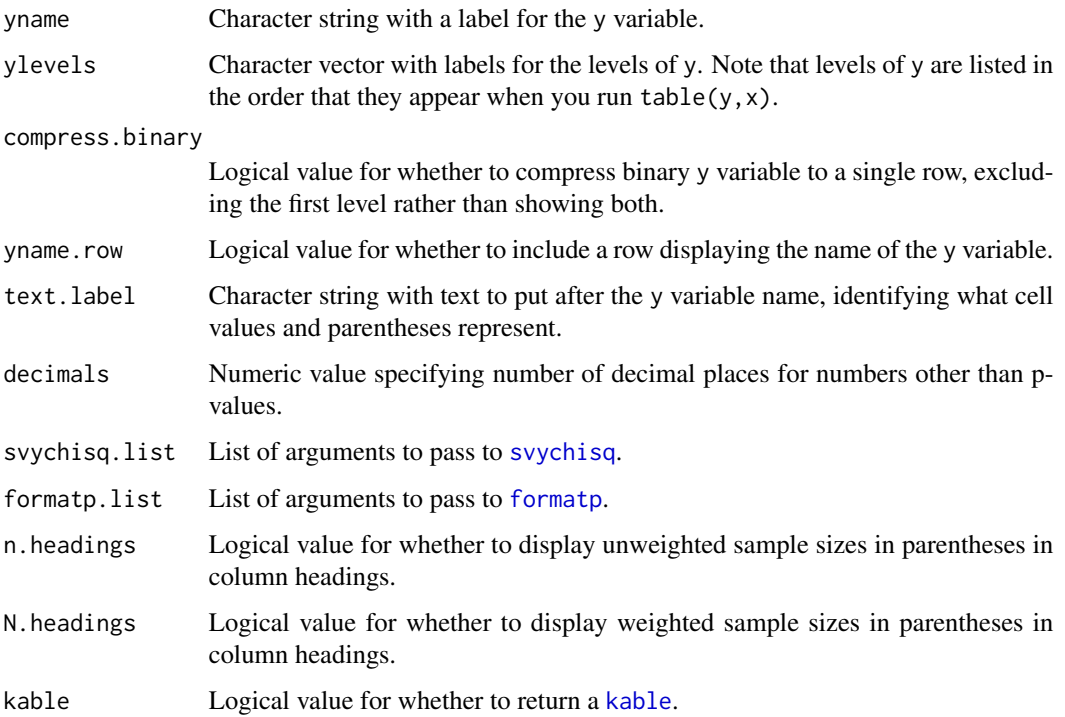

# Details

Basically [tabmedians](#page-17-1) for complex survey data. Relies heavily on the survey package.

# Value

[kable](#page-0-0) or character matrix.

# Examples

```
# Create survey design object
library("survey")
design <- svydesign(
 data = tabsvydata,
 ids = ~sdmvpsu,
 strata = ~sdmvstra,
  weights = ~wtmec2yr,
  nest = TRUE
\mathcal{L}# Compare race distribution by sex
tabfreq.svy(Race ~ Sex, design)
```
<span id="page-10-0"></span>

Creates a table summarizing a GEE fit using the [gee](#page-0-0) function.

are Level 2, ...

# Usage

```
tabgee(
  fit,
  data = NULL,
 columns = NULL,
  robust = TRUE,var.labels = NULL,
  factor.compression = 1,
  sep.char = ", "decimals = 2,
  formatp.list = NULL
)
```
# Arguments

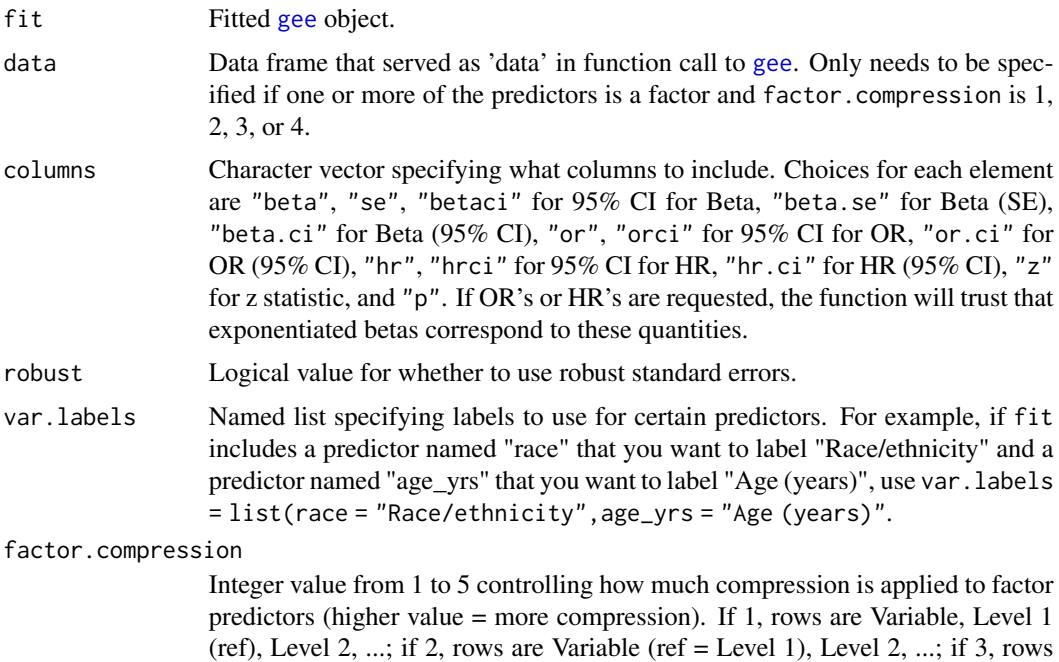

are Level 1 (ref), Level 2, ...; if 4, rows are Level 2 (ref = Level 1), ...; if 5, rows

<span id="page-11-0"></span>12 tabgee the contract of the contract of the contract of the contract of the contract of the contract of the contract of the contract of the contract of the contract of the contract of the contract of the contract of the

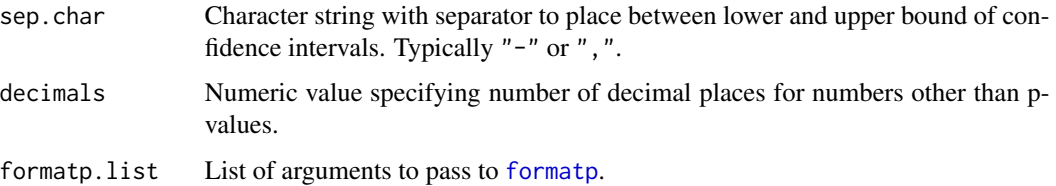

# Value

[kable](#page-0-0).

# Examples

```
# Load in sample dataset and convert to long format
tabdata2 <- reshape(data = tabdata,
                    varying = c("bp.1", "bp.2", "bp.3", "highbp.1",
                                "highbp.2", "highbp.3"),
                    timevar = "bp.visit", direction = "long")
tabdata2 <- tabdata2[order(tabdata2$id), ]
# Blood pressure at 1, 2, and 3 months vs. age, sex, race, and treatment
library("gee")
fit \leq gee(bp \sim Age + Sex + Race + Group, id = id, data = tabdata2,
           corstr = "unstructured")
tabgee(fit)
# Can also use piping
fit %>% tabgee(data = tabdata2)
# Same as previous, but with custom labels for Age and Race and factors
# displayed in slightly more compressed format
fit %>%
  tabgee(
    data = tabdata2,
    var.labels = list(Age = "Age (years)", Race = "Race/ethnicity"),
    factor.compression = 2
  )
# GEE with some higher-order terms
# higher-order terms
fit \leq gee(
  highbp \sim poly(Age, 2, raw = TRUE) + Sex + Race + Group + Race*Group,
  id = id,data = tabdata2,
  family = "binomial",
  corstr = "unstructured"
\lambdafit %>% tabgee(data = tabdata2)
```
<span id="page-12-0"></span>

Creates a table summarizing a GLM fit using [glm](#page-0-0).

# Usage

```
tabglm(
  fit,
  columns = NULL,
 xvarlabels = NULL,
 factor.compression = 1,
  sep.char = ", ",decimals = 2,
  formatp.list = NULL
)
```
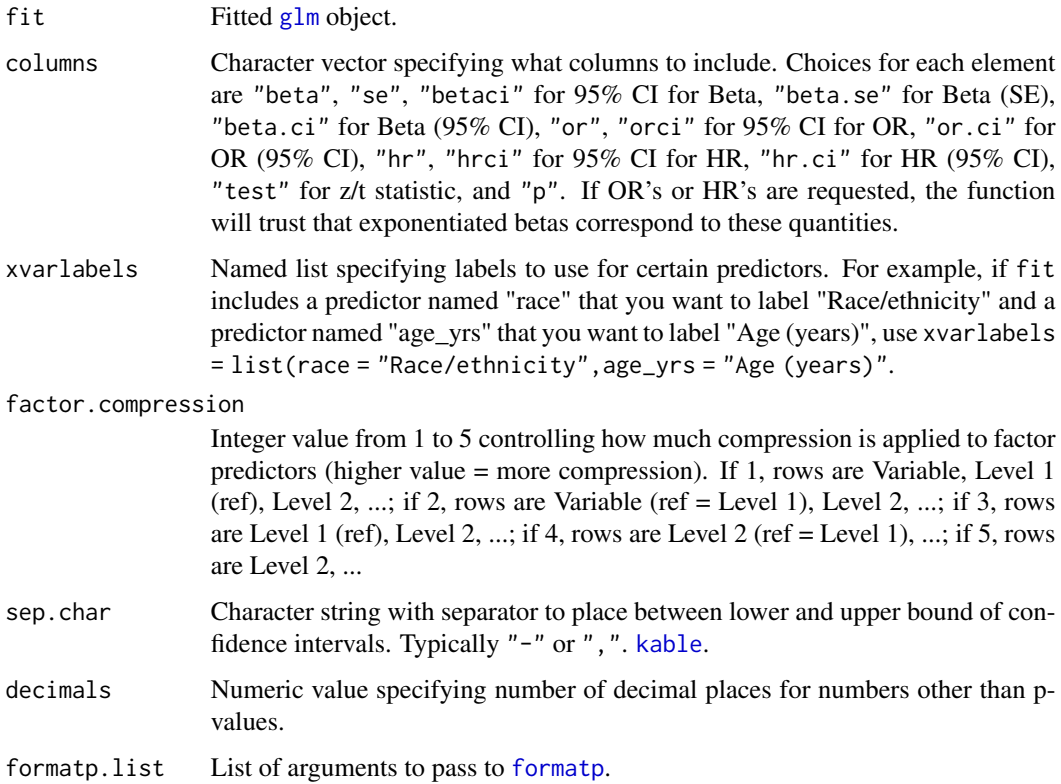

#### Value

[kable](#page-0-0).

# Examples

```
# Linear regression: BMI vs. age, sex, race, and treatment
fit <- glm(BMI ~ Age + Sex + Race + Group, data = tabdata)
tabglm(fit)
# Can also use piping
fit %>% tabglm()
# Logistic regression: 1-year mortality vs. age, sex, race, and treatment
fit \leftarrow glm(
  death_1yr ~ Age + Sex + Race + Group,
  data = tabdata,
  family = binomial
)
fit %>% tabglm()
# Same as previous, but with custom labels for Age and Race and factors
# displayed in slightly more compressed format
fit %>%
  tabglm(
    xvarlabels = list(Age = "Age (years)", Race = "Race/ethnicity"),
    factor.compression = 2
  \lambda# Logistic regression model with some higher-order terms
fit \leq glm(
  death_1yr \sim poly(Age, 2, raw = TRUE) + Sex + BMI + Sex \star BMI,
  data = tabdata,
  family = "binomial"
)
fit %>% tabglm()
```
<span id="page-13-1"></span>

```
tabmeans Create Table Comparing Group Means
```
# Description

Creates a table comparing the mean of y across levels of x.

#### Usage

tabmeans( formula = NULL,

<span id="page-13-0"></span>

#### tabmeans and the state of the state of the state of the state of the state of the state of the state of the state of the state of the state of the state of the state of the state of the state of the state of the state of t

```
data = NULL,x = NULL,y = NULL,columns = c("xgroups", "p"),
parenth = "sd",sep.char = ", "variance = "unequal",
xlevels = NULL,
yname = NULL,
text.label = NULL,
quantiles = NULL,
quantile.vals = FALSE,
decimals = NULL,
formatp.list = NULL,
n.headings = TRUE,
kable = TRUE
```
# $\mathcal{L}$

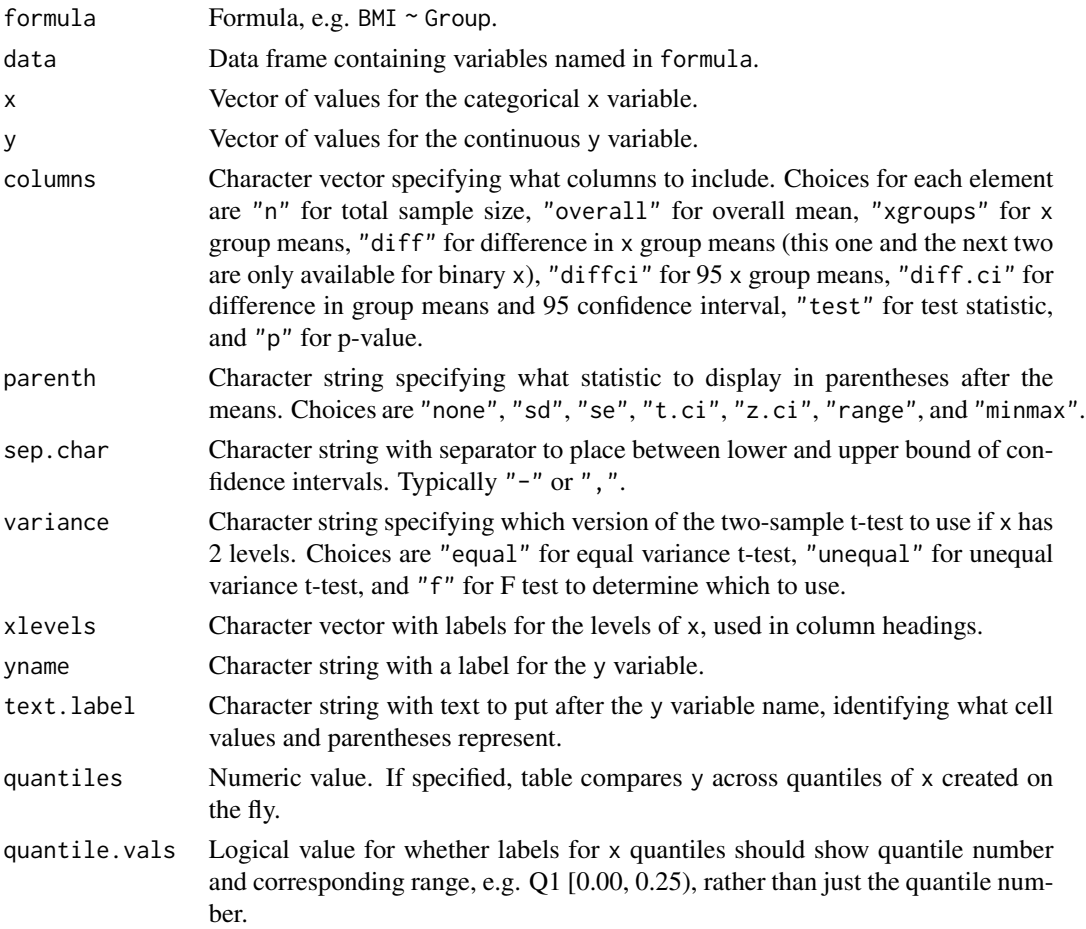

<span id="page-15-0"></span>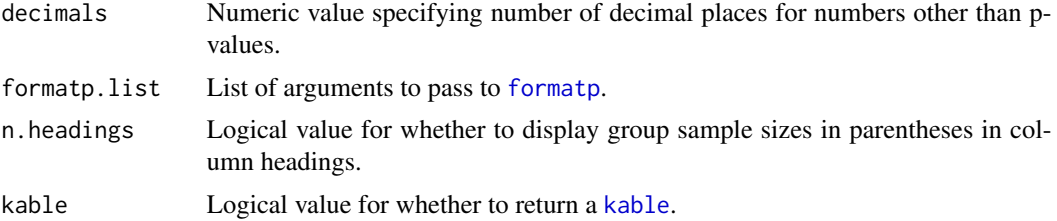

#### Details

A t-test is used to compare means if x has two levels, and a one-way analysis of variance is used if x has more than two levels. Observations with missing values for x and/or y are dropped.

#### Value

[kable](#page-0-0) or character matrix.

#### Examples

```
# Compare mean BMI in control vs. treatment group in sample dataset
(meanstable1 <- tabmeans(BMI ~ Group, data = tabdata))
```

```
# Compare mean baseline systolic BP across tertiles of BMI
(meanstable2 \leq tabmeans(bp.1 \sim BMI, data = tabdata,
                         quantiles = 3, yname = "Systolic BP"))
```
<span id="page-15-1"></span>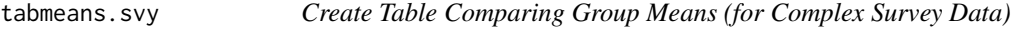

#### Description

Creates a table comparing the mean of y across levels of x.

#### Usage

```
tabmeans.svy(
  formula,
  design,
  columns = c("xgroups", "p"),
  parenth = "sd",sep.char = \frac{1}{n}, \frac{n}{n},
  xlevels = NULL,
  yname = NULL,
  text.label = NULL,
  decimals = 1,
  anova.svyglm.list = NULL,
  formatp.list = NULL,
```
# <span id="page-16-0"></span>tabmeans.svy 17

```
n.headings = FALSE,
  N.headings = FALSE,
  kable = TRUE\mathcal{L}
```
# Arguments

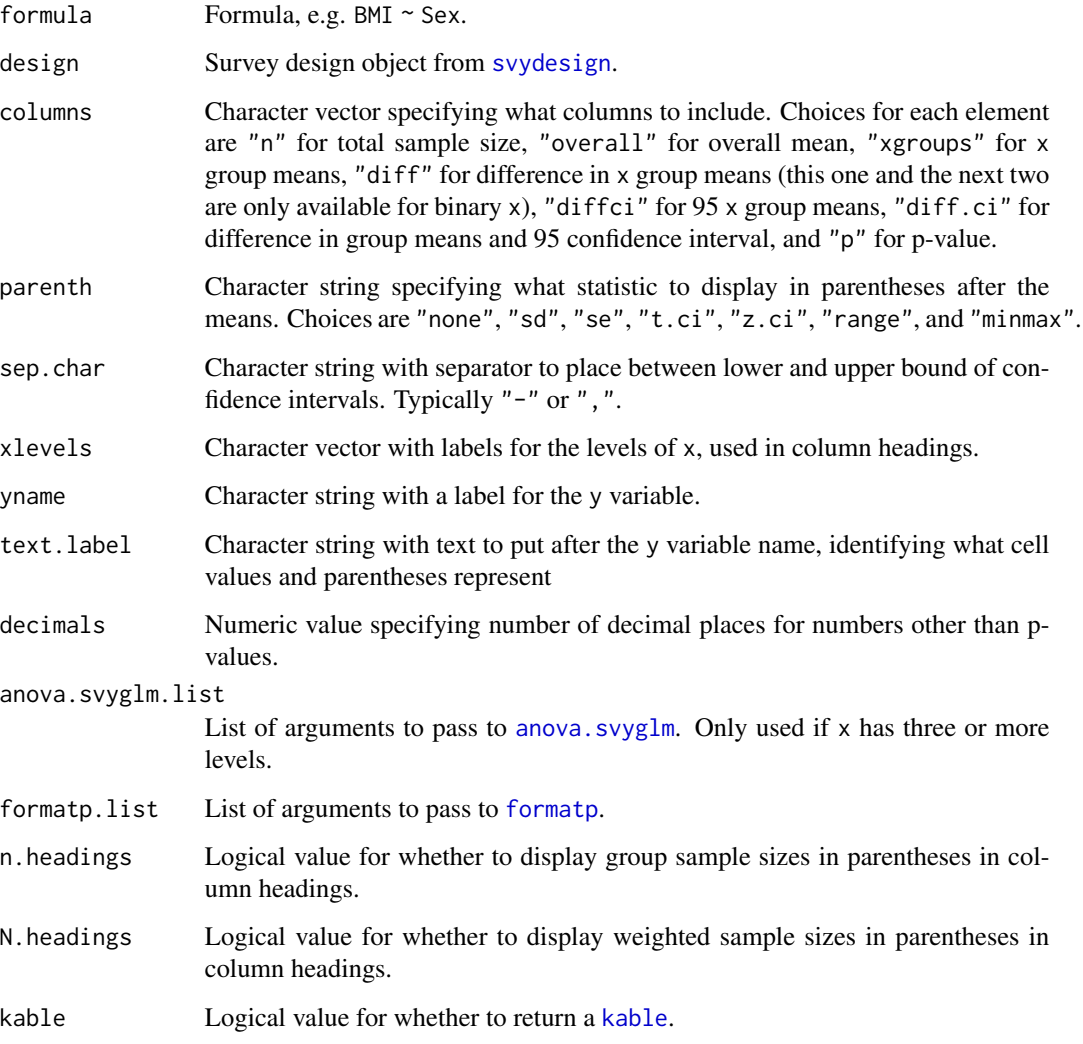

# Details

Basically [tabmeans](#page-13-1) for complex survey data. Relies heavily on the survey package.

# Value

[kable](#page-0-0) or character matrix.

# Examples

```
# Create survey design object
library("survey")
design <- svydesign(
 data = tabsvydata,
 ids = \simsdmvpsu,
 strata = ~sdmvstra,
  weights = ~wtmec2yr,
  nest = TRUE
)
# Compare mean BMI by sex
(meanstable <- tabmeans.svy(BMI ~ Sex, design = design))
```
# <span id="page-17-1"></span>tabmedians *Create Table Comparing Group Medians*

# Description

Creates a table comparing the median of y across levels of x.

# Usage

```
tabmedians(
  formula = NULL,data = NULL,
 x = NULL,y = NULL,columns = c("xgroups", "p"),
 parenth = "iqr",
  sep.char = ", "xlevels = NULL,
 yname = NULL,
  text.label = NULL,
  quantiles = NULL,
  quantile.vals = FALSE,
  decimals = NULL,
  formatp.list = NULL,
 n.headings = TRUE,
 kable = TRUE
```
# $\mathcal{L}$

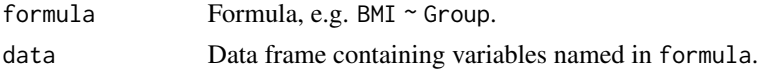

<span id="page-17-0"></span>

#### <span id="page-18-0"></span>tabmedians and the set of the set of the set of the set of the set of the set of the set of the set of the set of the set of the set of the set of the set of the set of the set of the set of the set of the set of the set o

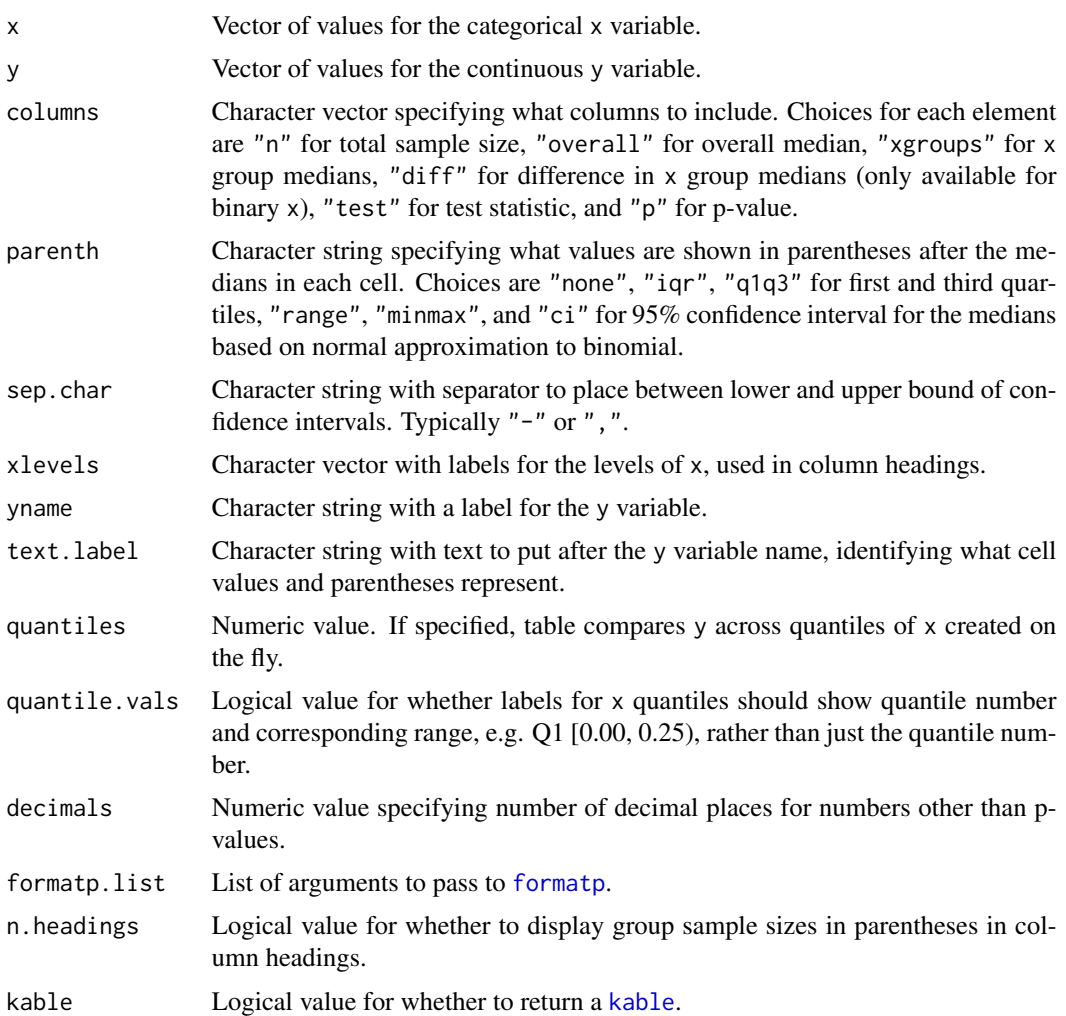

#### Details

If x has 2 levels, a Mann-Whitney U (also known as Wilcoxon rank-sum) test is used to test whether the distribution of y differs in the two groups; if x has more than 2 levels, a Kruskal-Wallis test is used to test whether the distribution of y differs across at least two of the groups. Observations with missing values for x and/or y are dropped.

# Value

[kable](#page-0-0).

# Examples

```
# Compare median BMI in control group vs. treatment group in sample dataset
(medtable1 <- tabmedians(BMI ~ Group, data = tabdata))
```
# Compare median baseline systolic BP across tertiles of BMI

<span id="page-19-0"></span>20 tabmedians.svy

```
(medtable2 \leq tabmedians(bp.1 \sim BMI, data = tabdata,
                          quantiles = 3, yname = "Systolic BP"))
```
<span id="page-19-1"></span>tabmedians.svy *Create Table Comparing Group Medians (for Complex Survey Data)*

# Description

Creates a table comparing the median of y across levels of x.

# Usage

```
tabmedians.svy(
 formula,
 design,
 columns = c("xgroups", "p"),
 parenth = "iqr",
 sep{\cdot}char = ", ",
 xlevels = NULL,
 yname = NULL,
  text.label = NULL,
  decimals = NULL,
  svyranktest.list = NULL,
  formatp.list = NULL,
 n.headings = FALSE,
 N.headings = FALSE,
 kable = TRUE)
```
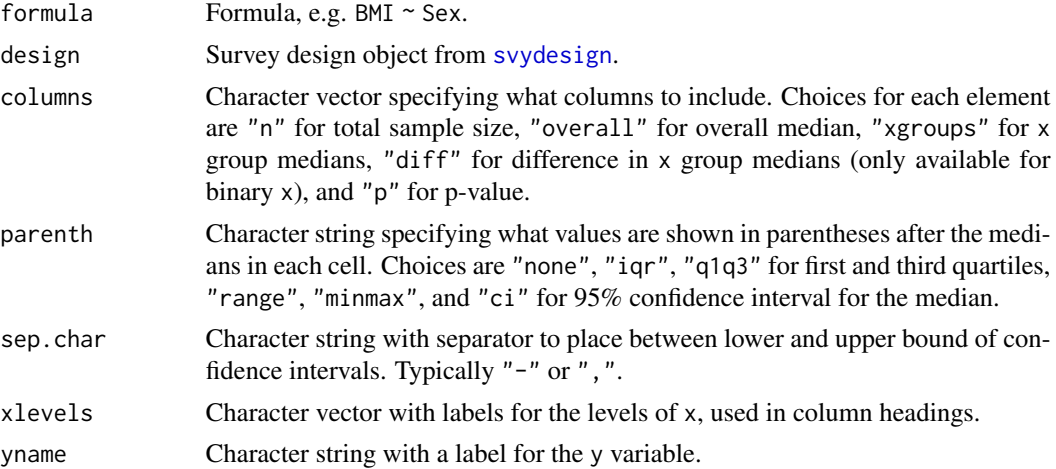

#### <span id="page-20-0"></span>tabmulti 21

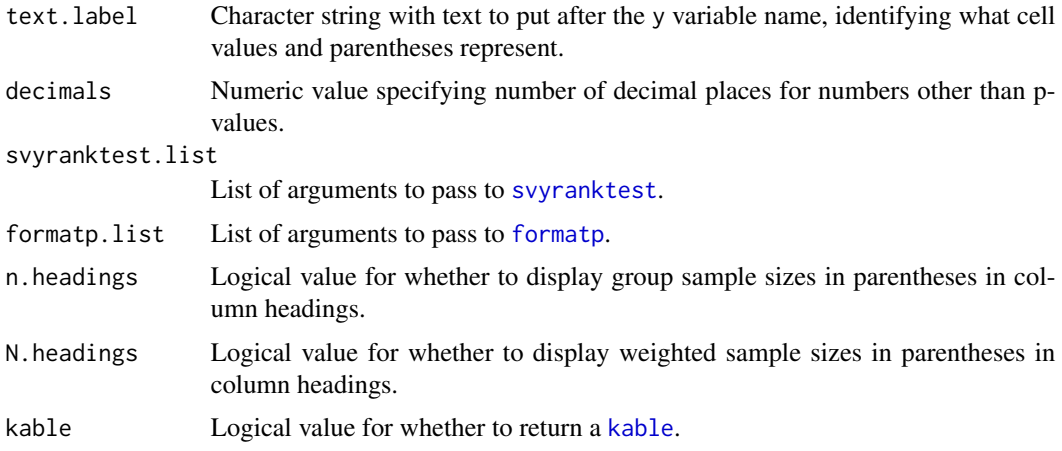

# Details

Basically [tabmedians](#page-17-1) for complex survey data. Relies heavily on the survey package.

# Value

[kable](#page-0-0) or character matrix.

# Examples

```
# Create survey design object
library("survey")
design <- svydesign(
  data = tabsvydata,
  ids = \sim sdmvpsu,strata = ~sdmvstra,
  weights = ~wtmec2yr,
  nest = TRUE
)
# Compare median BMI by sex
(medtable1 <- tabmedians.svy(BMI ~ Sex, design = design))
```
<span id="page-20-1"></span>tabmulti *Create Table Comparing Characteristics Across Levels of a Categorical Variable*

#### Description

Creates a table comparing multiple characteristics (e.g. median age, mean BMI, and race/ethnicity distribution) across levels of x.

 $22$  tabmulti

# Usage

```
tabmulti(
  formula = NULL,
  data,
  xvarname = NULL,
 yvarnames = NULL,
 ymeasures = NULL,
  columns = c("xgroups", "p"),
  listwise.deletion = FALSE,
  sep.char = ", "xlevels = NULL,
 yvarlabels = NULL,
 ylevels = NULL,
  quantiles = NULL,
  quantile.vals = FALSE,
  decimals = NULL,
  formatp.list = NULL,
  n.headings = FALSE,
  tabmeans.list = NULL,
  tabmedians.list = NULL,
  tabfreq.list = NULL,
 kable = TRUE
\mathcal{L}
```
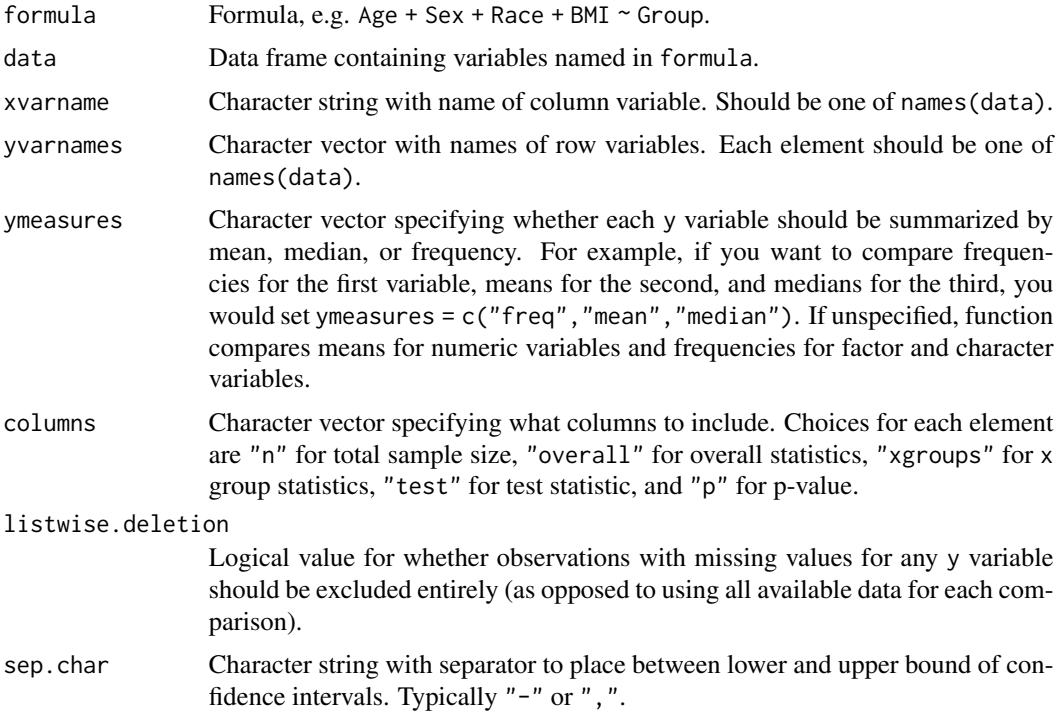

#### <span id="page-22-0"></span>tabmulti 23

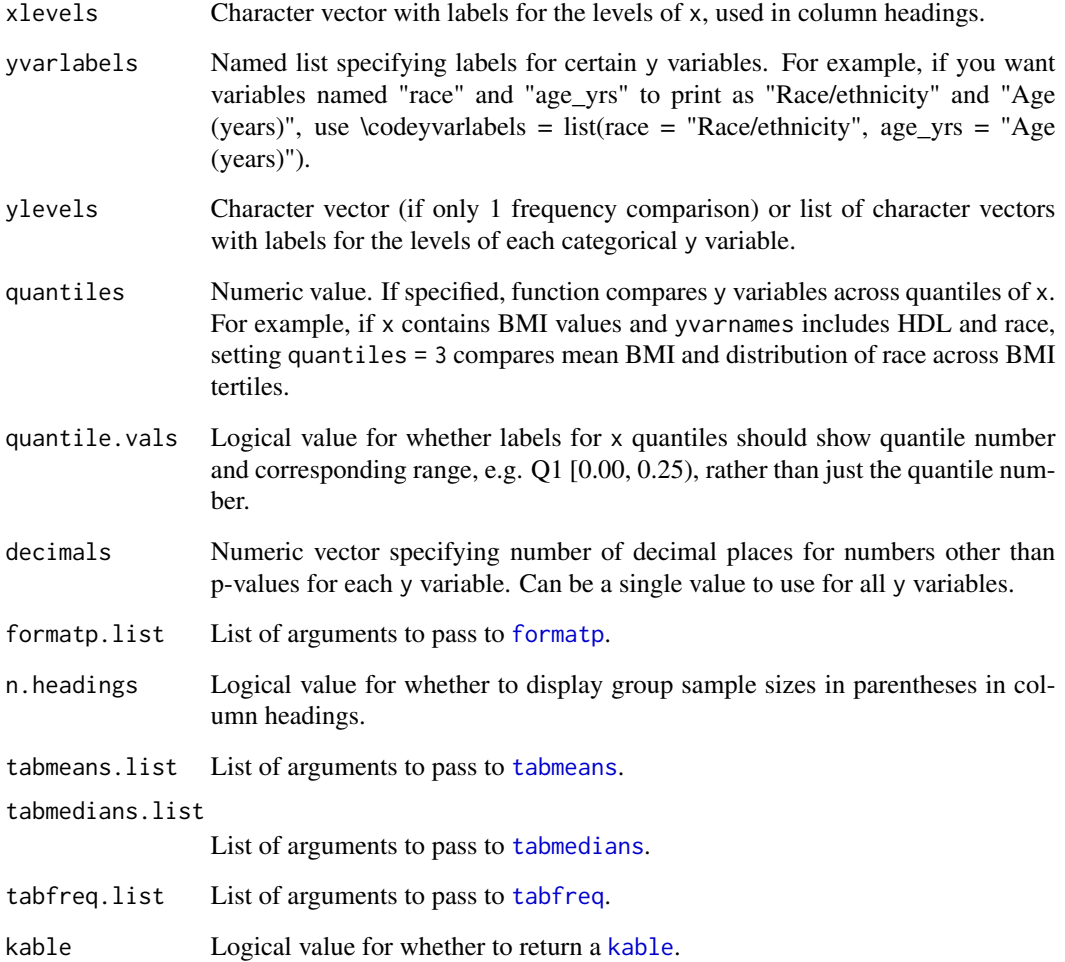

# Value

[kable](#page-0-0) or character matrix.

# Examples

# Compare age, sex, race, and BMI in control vs. treatment group tabmulti(Age + Sex + Race + BMI  $\sim$  Group, data = tabdata) # Same as previous, but compare medians rather than means for BMI tabmulti(Age + Sex + Race + BMI  $\sim$  Group, data = tabdata, ymeasures = c("mean", "freq", "freq", "median"))

<span id="page-23-0"></span>

Creates a table comparing multiple characteristics (e.g. median age, mean BMI, and race/ethnicity distribution) across levels of x.

#### Usage

```
tabmulti.svy(
  formula = NULL,
  design,
  xvarname = NULL,
 yvarnames = NULL,
 ymeasures = NULL,
 columns = c("xgroups", "p"),
  listwise.deletion = FALSE,
  sep.char = ", "xlevels = NULL,
 yvarlabels = NULL,
 ylevels = NULL,
  decimals = NULL,
  formatp.list = NULL,
  n.headings = FALSE,
 N.headings = FALSE,
 kable = TRUE,tabmeans.svy.list = NULL,
  tabmedians.svy.list = NULL,
  tabfreq.svy.list = NULL
)
```
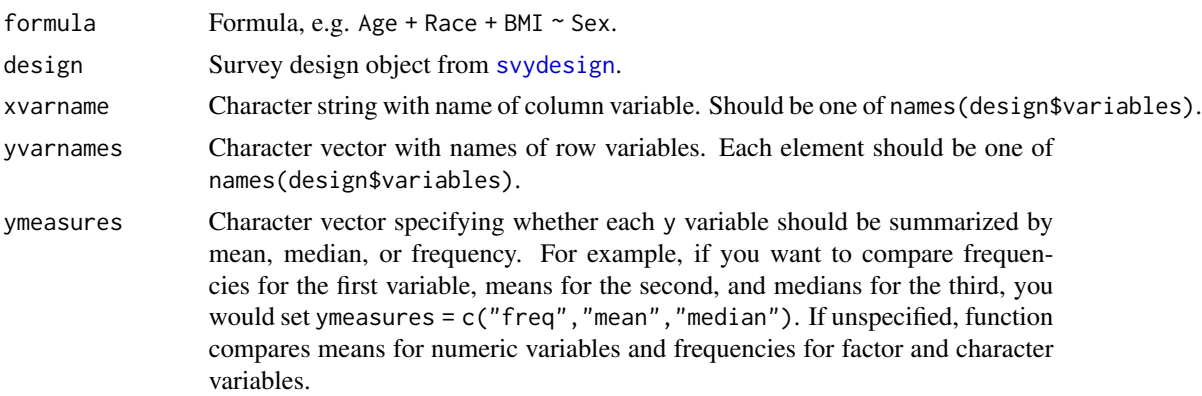

<span id="page-24-0"></span>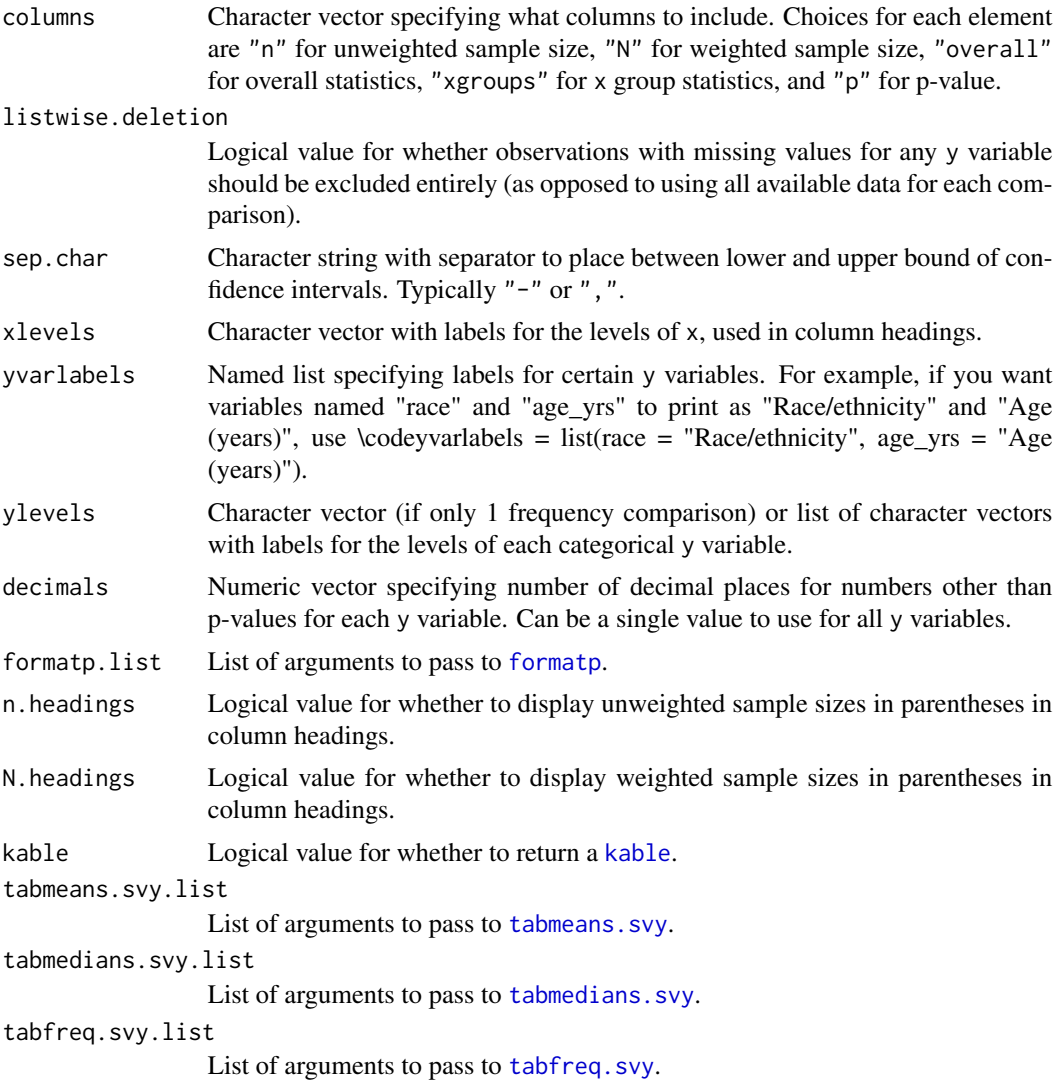

#### Details

Basically [tabmulti](#page-20-1) for complex survey data. Relies heavily on the survey package.

#### Value

[kable](#page-0-0) or character matrix.

# Examples

```
# Create survey design object
library("survey")
design <- svydesign(
 data = tabsvydata,
  ids = \neg sdmvpsu,
```

```
strata = ~sdmvstra,
  weights = \simwtmec2yr,
  nest = TRUE
\mathcal{L}# Compare age, race, and BMI by sex
tabmulti.svy(Age + Race + BMI ~ Sex, design)
```
tabreg *Create Regression Table from Betas and Standard Errors*

# Description

Useful for quickly creating a summary table.

# Usage

```
tabreg(
 betas,
 ses = NULL,
 varcov = NULL,
  columns = c("beta.se", "p"),
  sep.char = ", "decimals = NULL,
  formatp.list = NULL,
  labels = NULL
\mathcal{L}
```
# Arguments

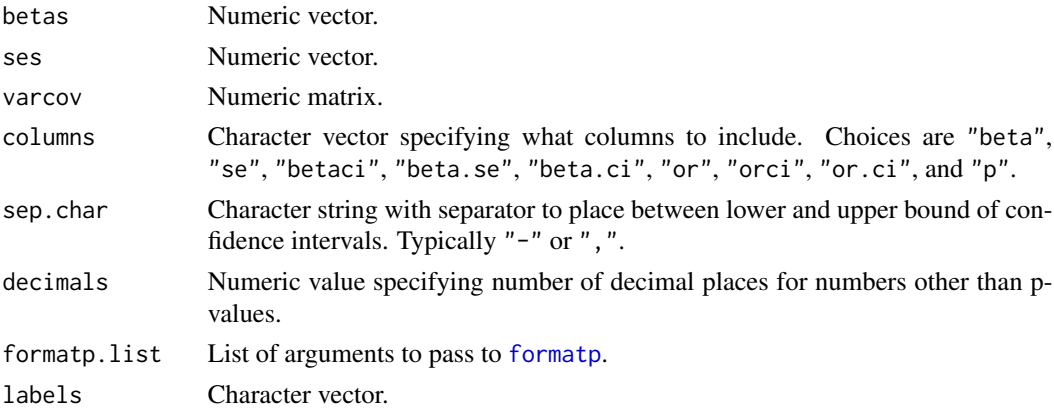

#### Value

[kable](#page-0-0).

# <span id="page-26-0"></span>tabsvydata 27

#### Examples

```
# Create summary table for mtcars regression
fit \leq lm(mpg \sim wt + hp + drat, data = mtcars)
tabreg(
 betas = fit$coef,
 varcov = vcov(fit),
 labels = c("Intercept", "Weight", "HP", "Rear axle ratio")
)
```
tabsvydata *Sample Survey Dataset for* tab *Package*

#### Description

Data frame with with 9 variables, used to illustrate certain functions. Data are derived from the National Health and Nutrition Examination Survey, years 2003-2004, although the variables 'time' and 'event' are simulated (fake).

#### Source

https://wwwn.cdc.gov/Nchs/Nhanes/2003-2004/DEMO\_C.htm

#### References

Centers for Disease Control and Prevention (CDC). National Center for Health Statistics (NCHS). National Health and Nutrition Examination Survey Data. Hyattsville, MD: US Department of Health and Human Services, Centers for Disease Control and Prevention, 2003-2004. https://wwwn.cdc.gov/nchs/nhanes/con Accessed June 8, 2019.

toviewer *Output a Table to the RStudio Viewer*

#### Description

Does some basic formatting and then calls [kable](#page-0-0) and [kable\\_styling](#page-0-0) to print table to Viewer.

#### Usage

```
toviewer(x)
```
#### Arguments

x Character matrix

# <span id="page-27-0"></span>Index

anova.svyglm, *[17](#page-16-0)* coxph, *[5](#page-4-0)* formatp, [2,](#page-1-0) *[5](#page-4-0)*, *[8](#page-7-0)*, *[10](#page-9-0)*, *[12,](#page-11-0) [13](#page-12-0)*, *[16,](#page-15-0) [17](#page-16-0)*, *[19](#page-18-0)*, *[21](#page-20-0)*, *[23](#page-22-0)*, *[25,](#page-24-0) [26](#page-25-0)* gee, *[11](#page-10-0)* glm, *[3](#page-2-0)*, *[13](#page-12-0)*  $glm_v, 3$  $glm_v, 3$ kable, *[5](#page-4-0)*, *[8](#page-7-0)*, *[10](#page-9-0)*, *[12](#page-11-0)[–14](#page-13-0)*, *[16,](#page-15-0) [17](#page-16-0)*, *[19](#page-18-0)*, *[21](#page-20-0)*, *[23](#page-22-0)*, *[25](#page-24-0)[–27](#page-26-0)* kable\_styling, *[27](#page-26-0)* svychisq, *[10](#page-9-0)* svydesign, *[9](#page-8-0)*, *[17](#page-16-0)*, *[20](#page-19-0)*, *[24](#page-23-0)* svyranktest, *[21](#page-20-0)* tab, [4](#page-3-0) tabcoxph, [5](#page-4-0) tabdata, [6](#page-5-0) tabfreq, [7,](#page-6-0) *[23](#page-22-0)* tabfreq.svy, [9,](#page-8-0) *[25](#page-24-0)* tabgee, [11](#page-10-0) tabglm, [13](#page-12-0) tabmeans, [14,](#page-13-0) *[17](#page-16-0)*, *[23](#page-22-0)* tabmeans.svy, [16,](#page-15-0) *[25](#page-24-0)* tabmedians, *[10](#page-9-0)*, [18,](#page-17-0) *[21](#page-20-0)*, *[23](#page-22-0)* tabmedians.svy, [20,](#page-19-0) *[25](#page-24-0)* tabmulti, [21,](#page-20-0) *[25](#page-24-0)* tabmulti.svy, [24](#page-23-0) tabreg, [26](#page-25-0) tabsvydata, [27](#page-26-0) toviewer, [27](#page-26-0)